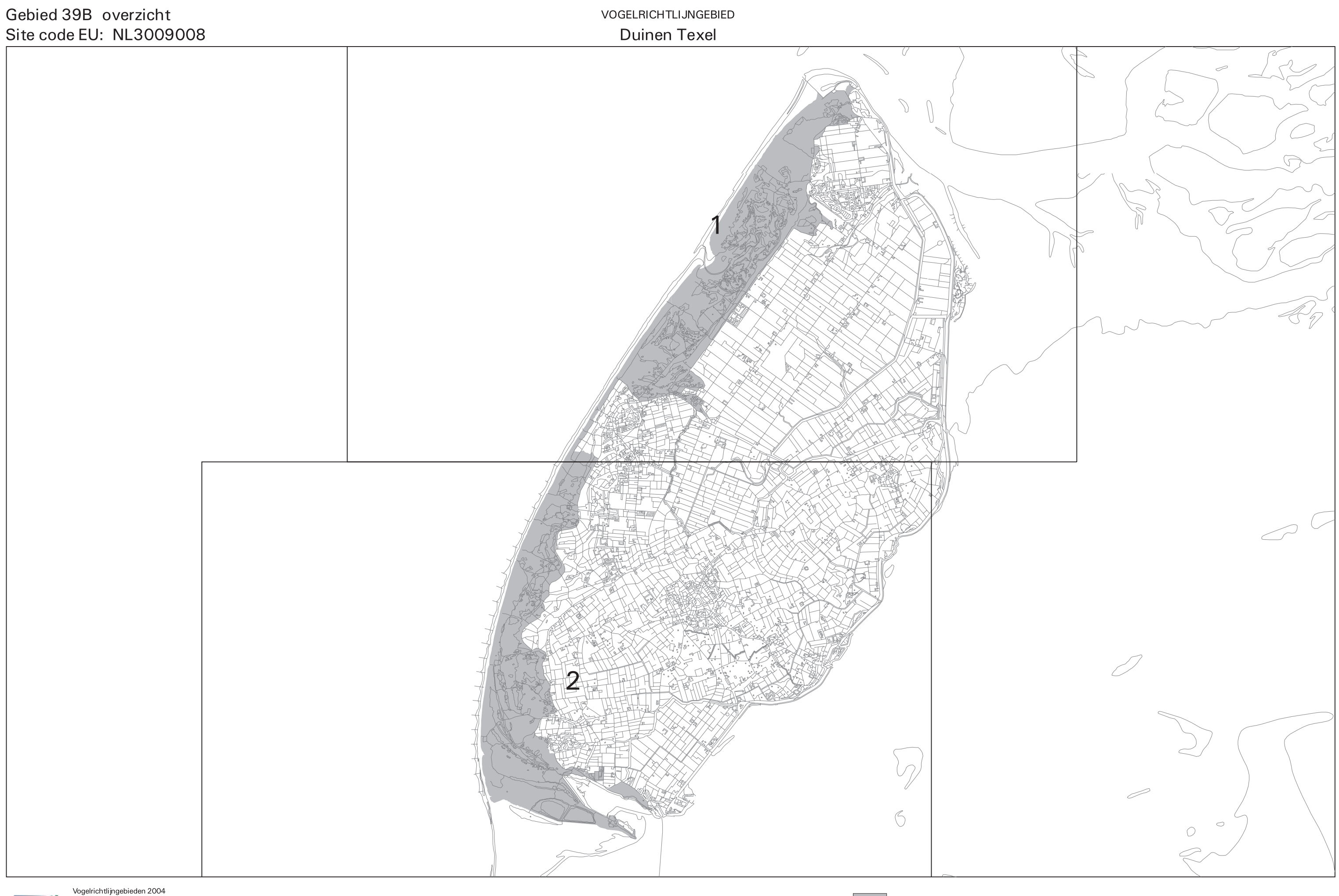

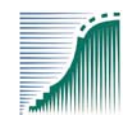

Opdrachtgever: Ministerie van Landbouw, Natuur en Voedselkwaliteit, dir. Natuurbeheer <sup>©</sup> Oktober 2004, Alterra, Centrum Geo-informatie

Topografische ondergrond: Dienst voor het Kadaster en Openbare Registers, Apeldoorn

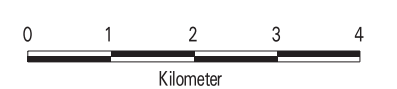

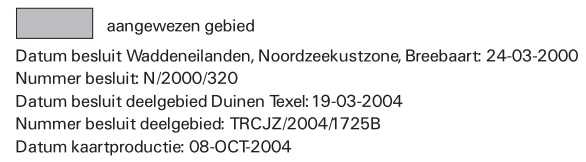

Productie en Cartografie:

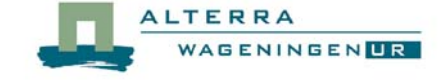